How To Install [Ubuntu](http://afiles.westpecos.com/document.php?q=How To Install Ubuntu Server) Server [>>>CLICK](http://afiles.westpecos.com/document.php?q=How To Install Ubuntu Server) HERE<<<

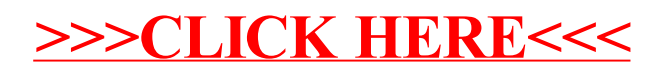